# **Problem 12 – Phone Numbers**

You are given a string, holding ASCII characters. Find all **name -> phone number** pairs, format them and print them in an **ordered list** as list items.

The **name** should be at least **one letter long, can contain only letters** and should **always start with an uppercase letter**.

The **phone number** should be at least **two digits long**, **should start and end with a digit** (**optionally**, there might be a "+" in front) and might contain the following symbols in it: " $($ ", " $)'$ , ",",",",",",","" (left and right bracket, slash, dot, dash and whitespace).

Between a name and the phone number there might be **any number of symbols, other than letters and "+"**.

Between the name -> phone number pairs there might be **any number of ASCII symbols**.

The output format should be <b>[name]:</b> [phone number] (there is one space between the name and the phone number). Clear any characters other than digits and "+" from the number when printing the output.

#### **Input**

The input will be read from the console. It will consist of several lines holding the input string. The command "**END**" denotes the end of input.

## **Output**

The output should hold the **resulting ordered list (on a single line)**, or a single **paragraph,** holding "**No matches!**"

## **Constraints**

- The **numbers string** will hold only **ASCII** characters (no Unicode).
- Allowed working time: 0.1 seconds. Allowed memory: 16 MB.

#### **Examples**

#### **Input**

```
Angel$(*^#029661234!@#Pesho ,.' +3592/9653241;'":{},.
Ivan 0888 123 456 John-=_555.123.4567 Stoian!@#$#@ Gosho )=_* Steven
#$(*&+1-(800)-555-2468
END
```
**Output (li items are separated on new lines for convenience)**

Follow us:  $\bigcirc$ 

```
<ol><li><b>Angel:</b> 029661234</li>
<li><b>Pesho:</b> +35929653241</li>
<li><b>Ivan:</b> 0888123456</li>
<li><b>John:</b> 5551234567</li>
<li><b>Steven:</b> +18005552468</li></ol>
```
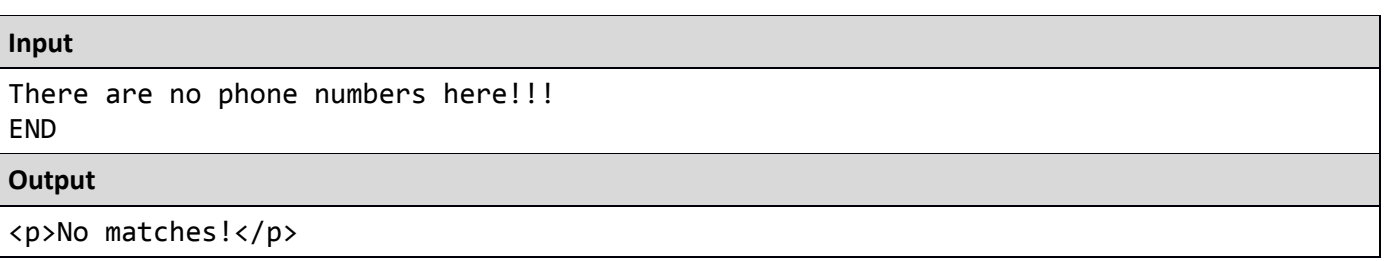

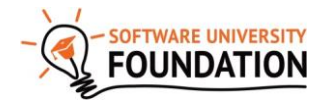

© Software University Foundation [\(softuni.org\)](http://softuni.org/). This work is licensed under th[e CC-BY-NC-SA](http://creativecommons.org/licenses/by-nc-sa/4.0/) license.